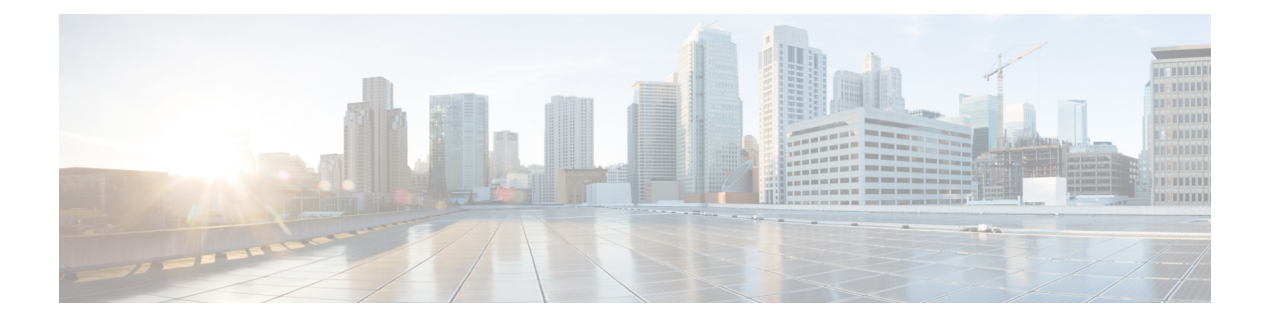

## 制限されたコマンド ライン インターフェ イス

• [制限された](#page-1-0) CLI (2 ページ)

## <span id="page-1-0"></span>制限された **CLI**

Cisco DNA Spaces:コネクタ では、Linux コマンドは、権限のないユーザーが不注意でシステ ム設定を変更することを防ぐために制限されています。このようにアクセスを制限すること で、問題を引き起こす可能性のあるシステム構成をユーザーが変更できないようにしていま す。

制限されたコマンドラインでは次のコマンドが許可されます。

## 表 **<sup>1</sup> :** 制限コマンドのリスト

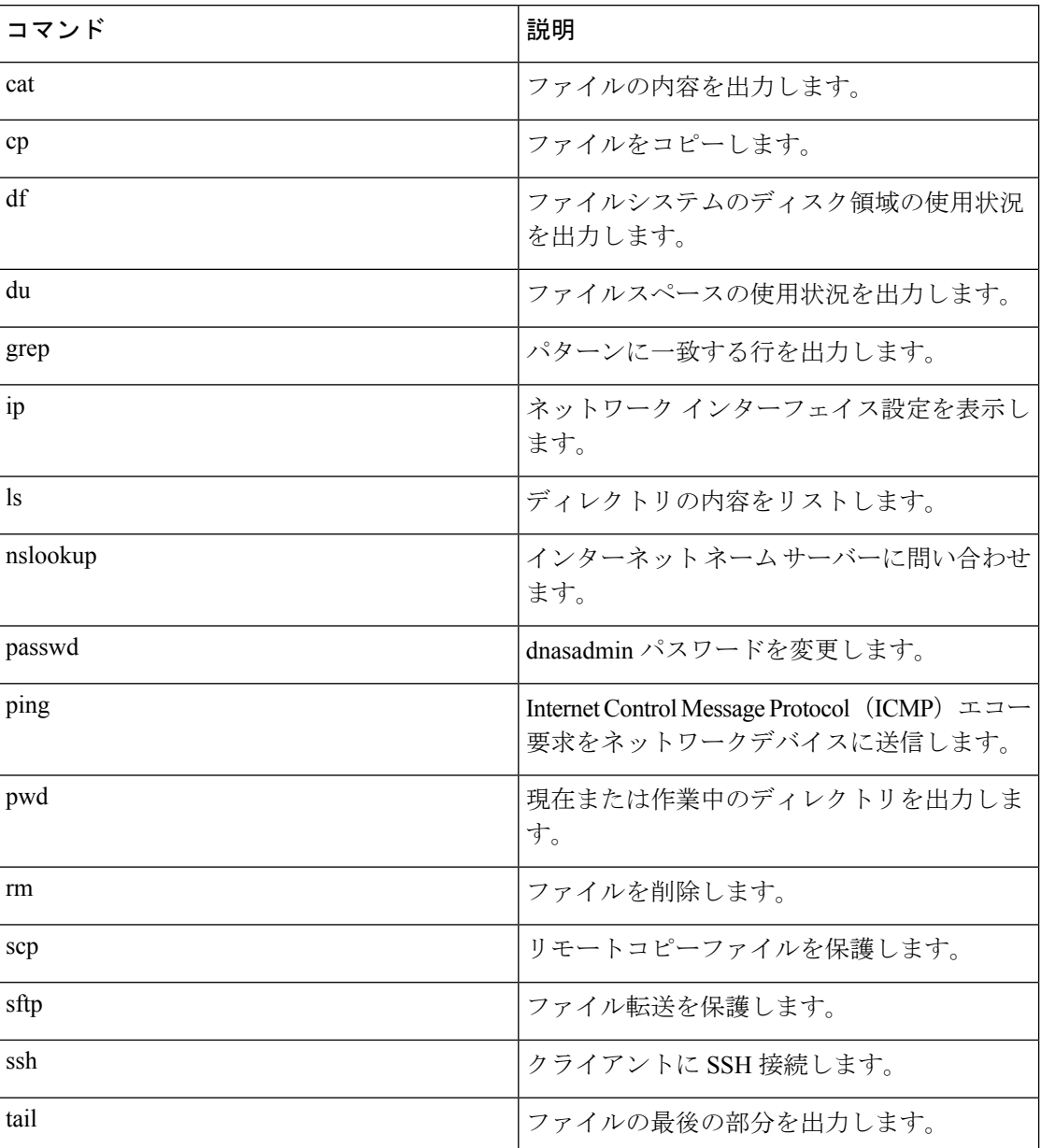

 $\mathbf I$ 

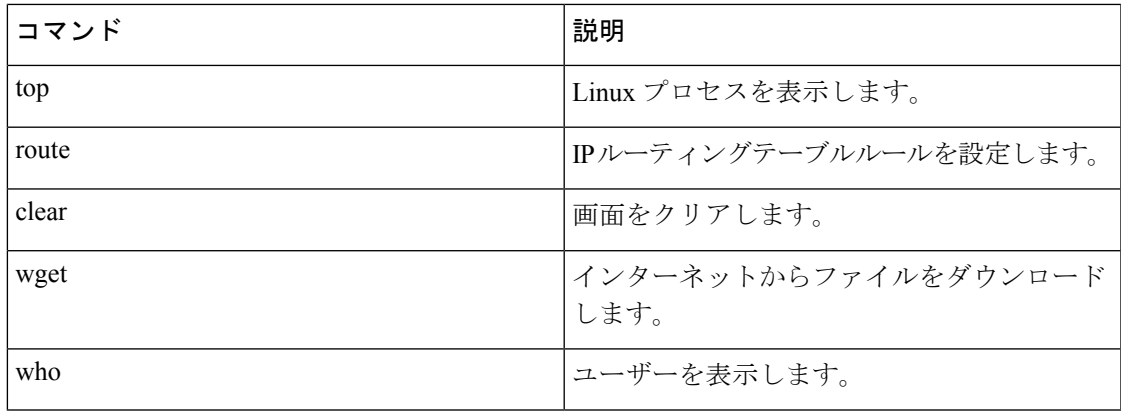

I

٦